, tushu007.com

## <<计算机应用基础实用教程>>

 $<<$   $>>$ 

- 13 ISBN 9787564066338
- 10 ISBN 7564066334

出版时间:2012-8

页数:220

PDF

更多资源请访问:http://www.tushu007.com

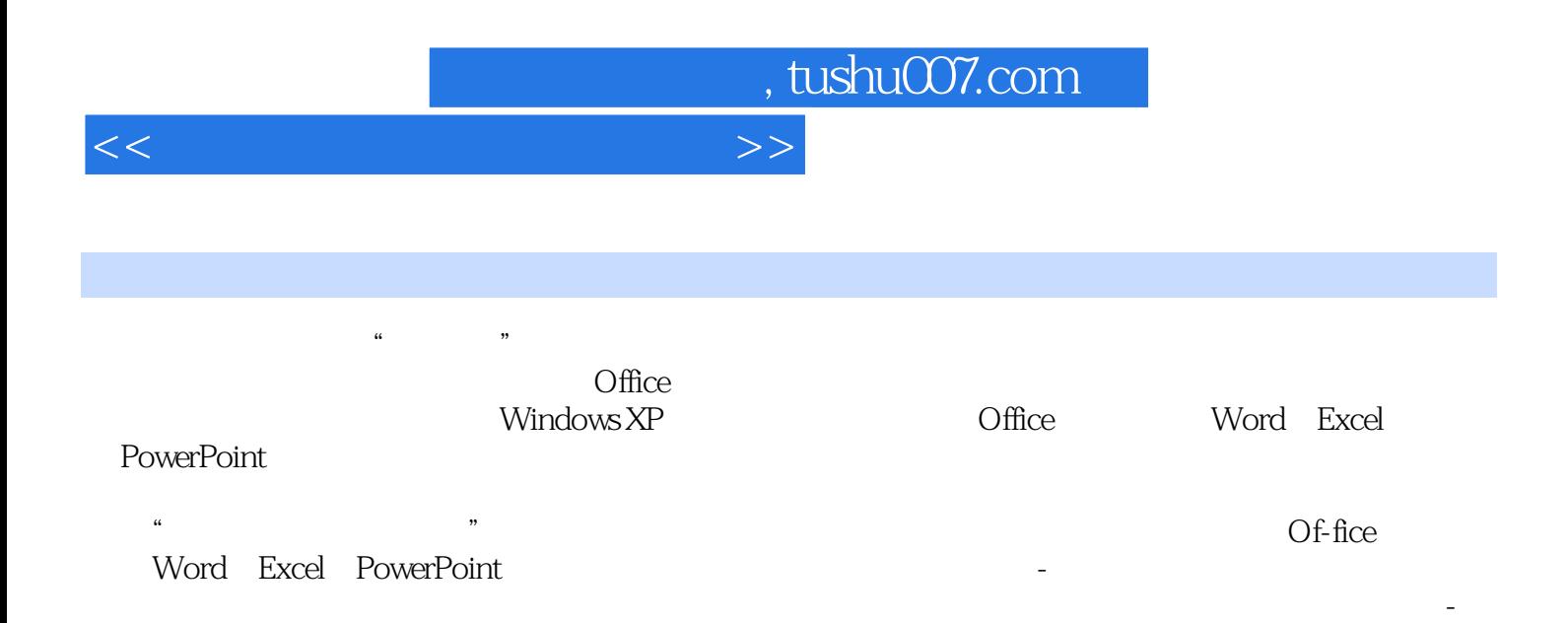

结任务→实践技能训练-技能提升来展开,在完成任务的过程中讲授相关的操作技能,通过实训技能训

## , tushu007.com

## <<计算机应用基础实用教程>>

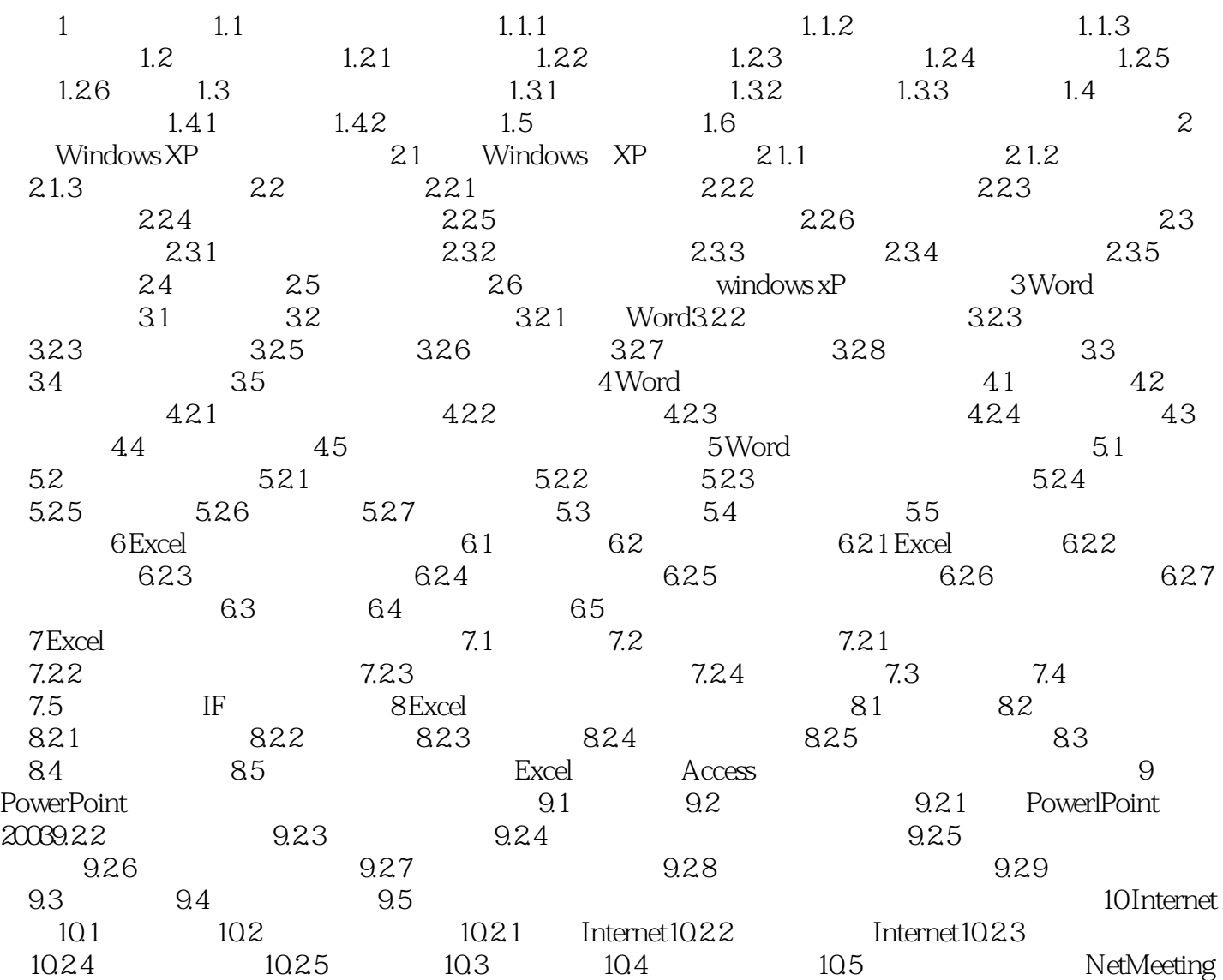

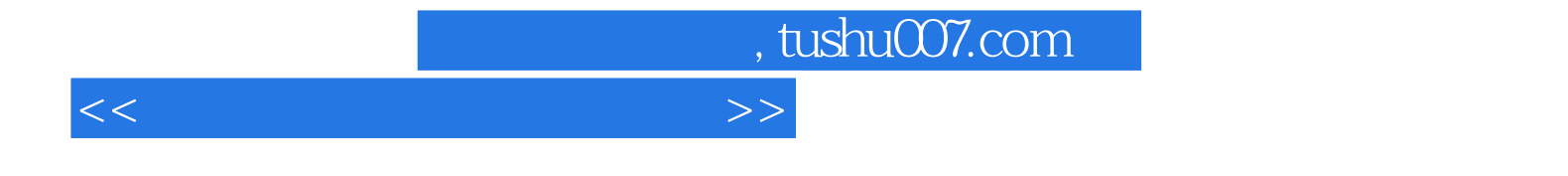

本站所提供下载的PDF图书仅提供预览和简介,请支持正版图书。

更多资源请访问:http://www.tushu007.com